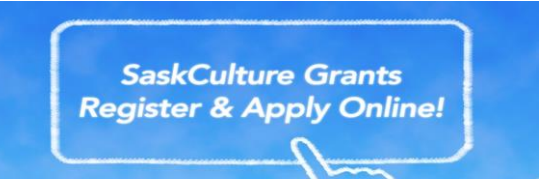

## **USING THE SASKCULTURE ONLINE GRANT PLATFORM (OGP)**

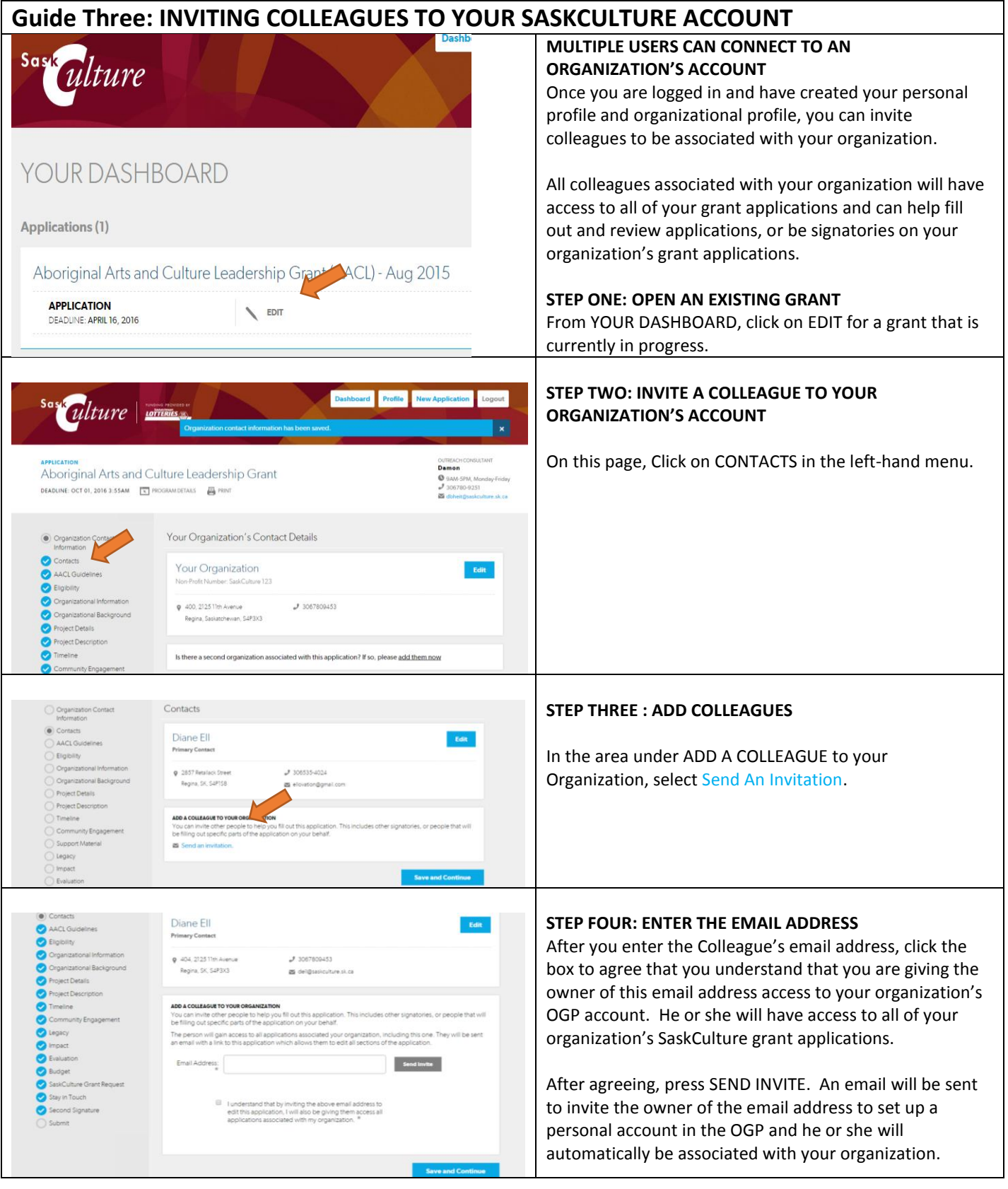

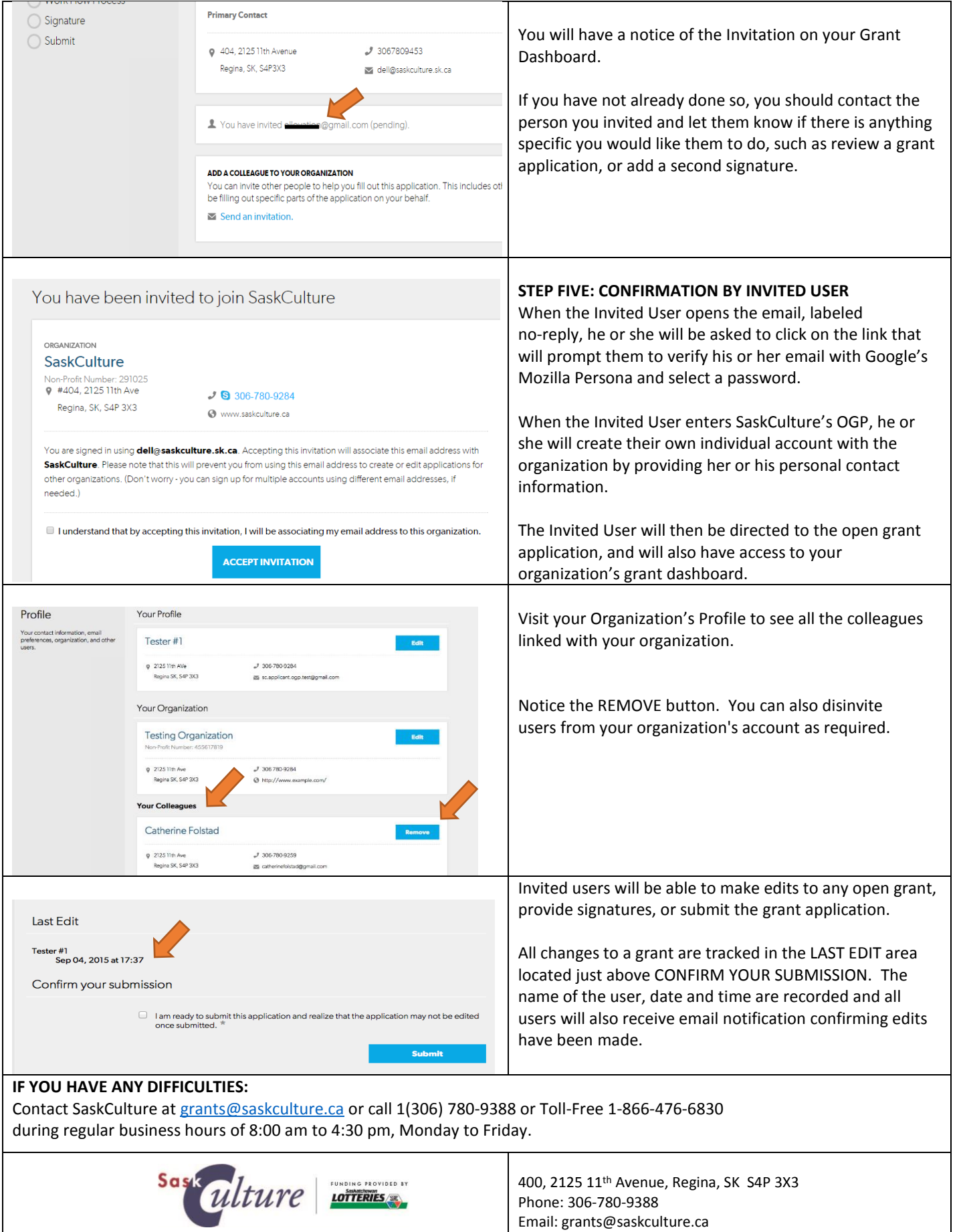